**Estimation des abondances** initiales des populations de poissons démersaux du sud golfe de Gascogne à la fin du 19ème siècle: approche bayésienne multispécifique

David Ravard

AMEDEE 9 Février 2012

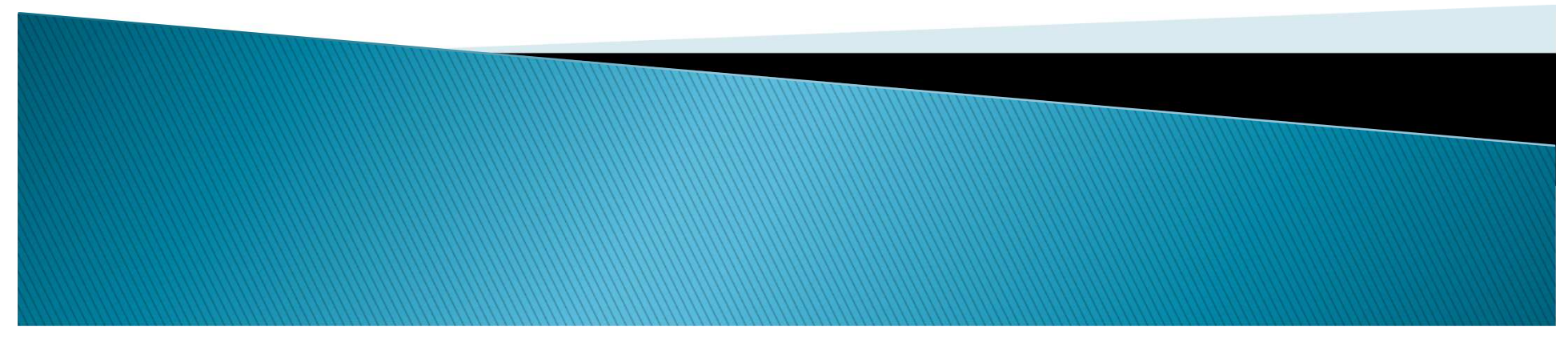

## Introduction et contexte

- Nous sommes dans un contexte de gestion écosystémique des pêches
- Directive-cadre sur le milieu marin
- Estimation du bon état écologique
- Nécessité de définir des points de références

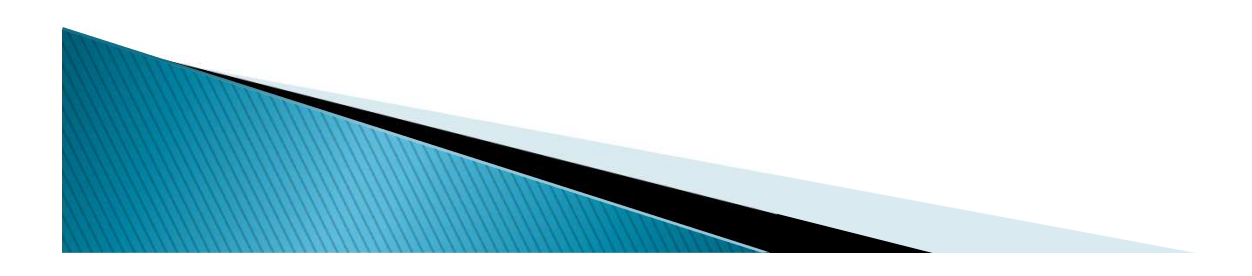

# Objectif

- Estimer les abondances initiales dans la zone considérée (Sud Gascogne) à la fin du 19ème siècle
- Utilisation d'un modèle à espace d'état et d'une approche bayésienne

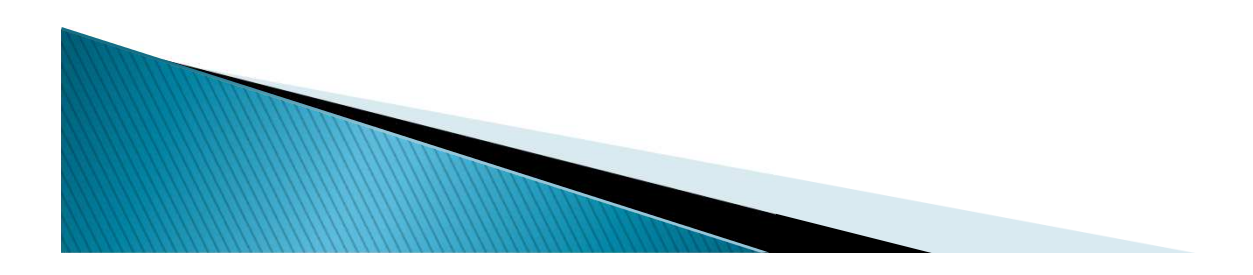

## Le modèle de déplétion

- Nous avons choisi un modèle de déplétion de Leslie-DeLury modifié par Rosenberg (2005)
- Il s'applique aux espèces pour lesquelles les CPUE décroissent et entre dans le cadre d'une étude locale

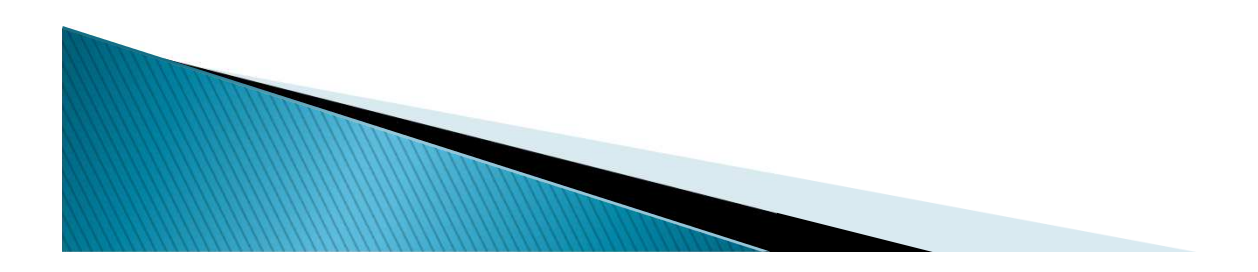

## Le modèle de déplétion

• Le modèle de déplétion de Leslie-DeLury

• 
$$
N_{t+1} = (N_t e^{-M/2} - C_t) e^{-M/2} + \varepsilon_t
$$

• 
$$
I_t = q * ((N_t + N_{t+1})/2) + \omega_t
$$

- Conditions de validité
	- Recrutement constant et qui compense la mortalité naturelle
	- Seules les captures influencent la dynamique de la population

## Le modèle de déplétion

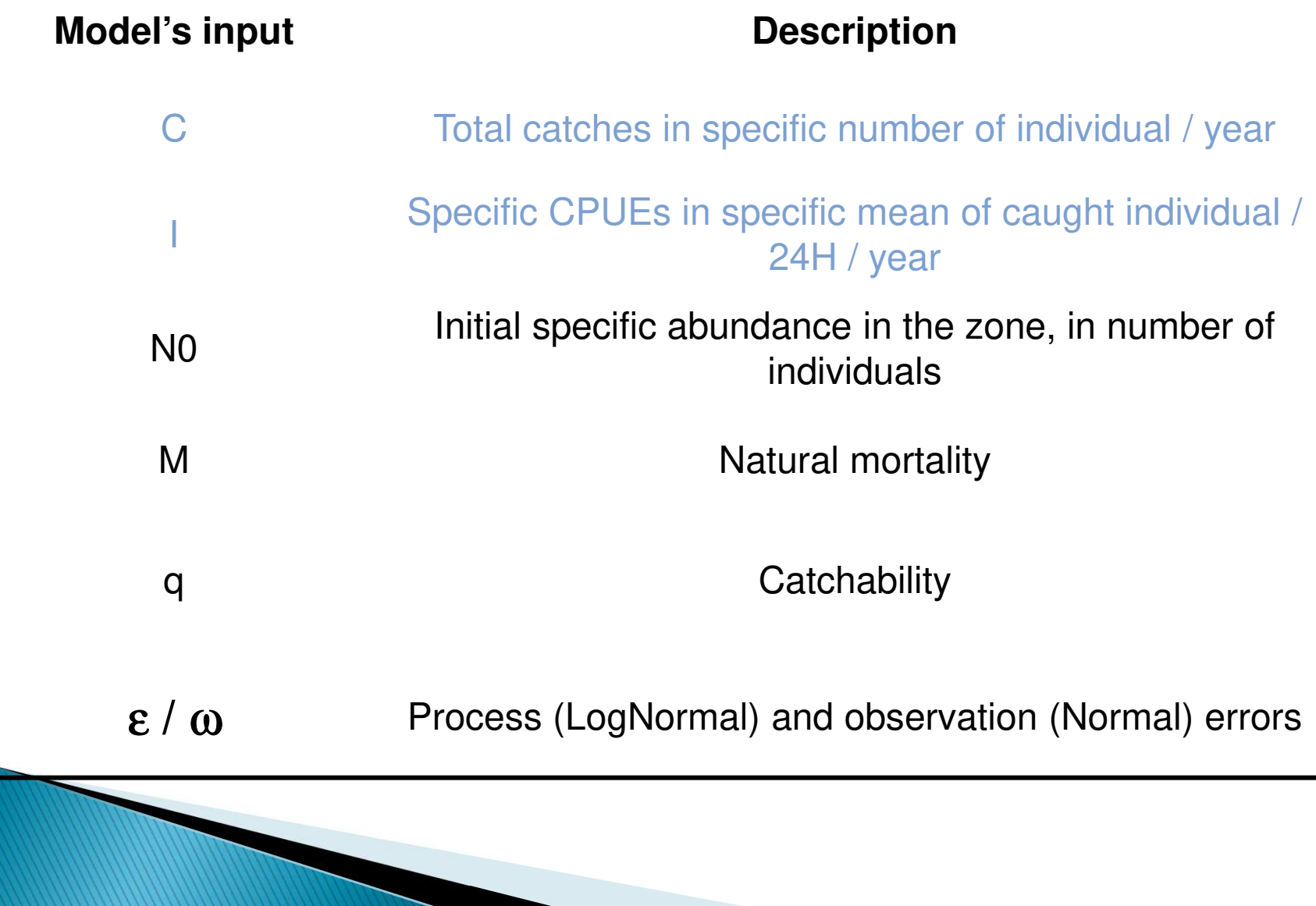

## Schéma général

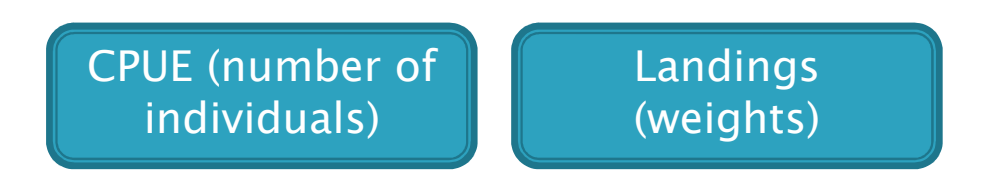

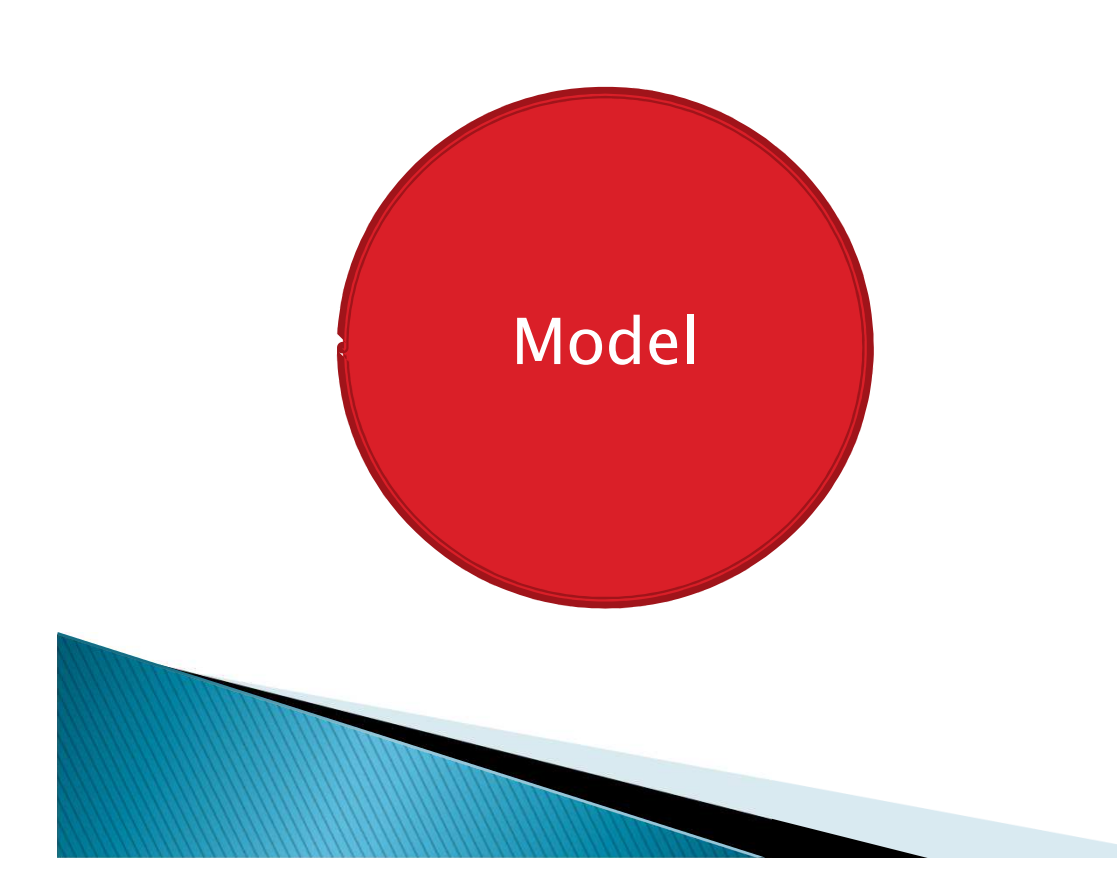

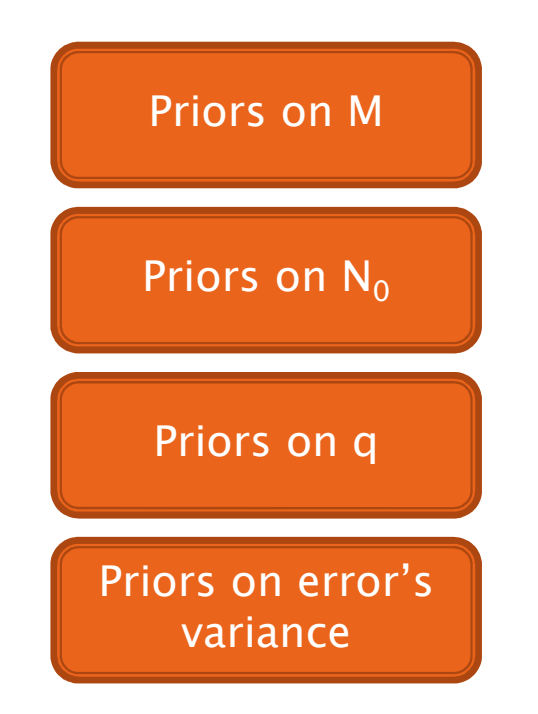

# Les données

- **> Issue du port d'Arcachon à<br>la fin du 19<sup>ème</sup> siècle**
- **Deux sources :** 
	- ∘ des CPUE spécifiques en<br>∣nombre d'individu / 24h (Roché, 1993)
	- des débarquements totaux en<br>□ poids (Pérotin, 1911)
- Les zones de pêches sont relativement bien décrites et délimitées
	- ∘ Entre 45,2° et 44,1° de latitude<br>∘ Le long de l'isobethe des
	- Le long de l'isobathe des 100m

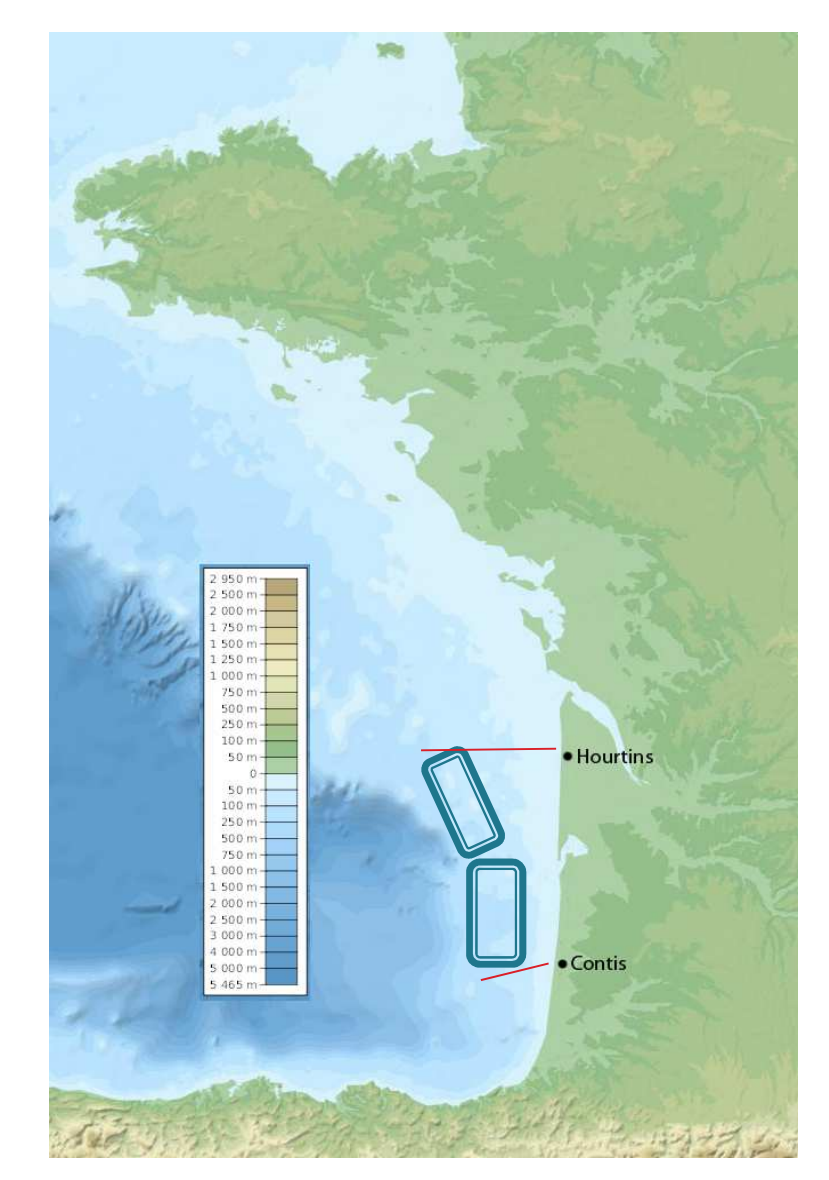

#### Sélection préliminaire et harmonisation des données

- Recoupage des années communes
	- Les deux séries ne couvrent pas les mêmes périodes, il a donc fallu recouper les années communes pour un total de 16 années consécutives

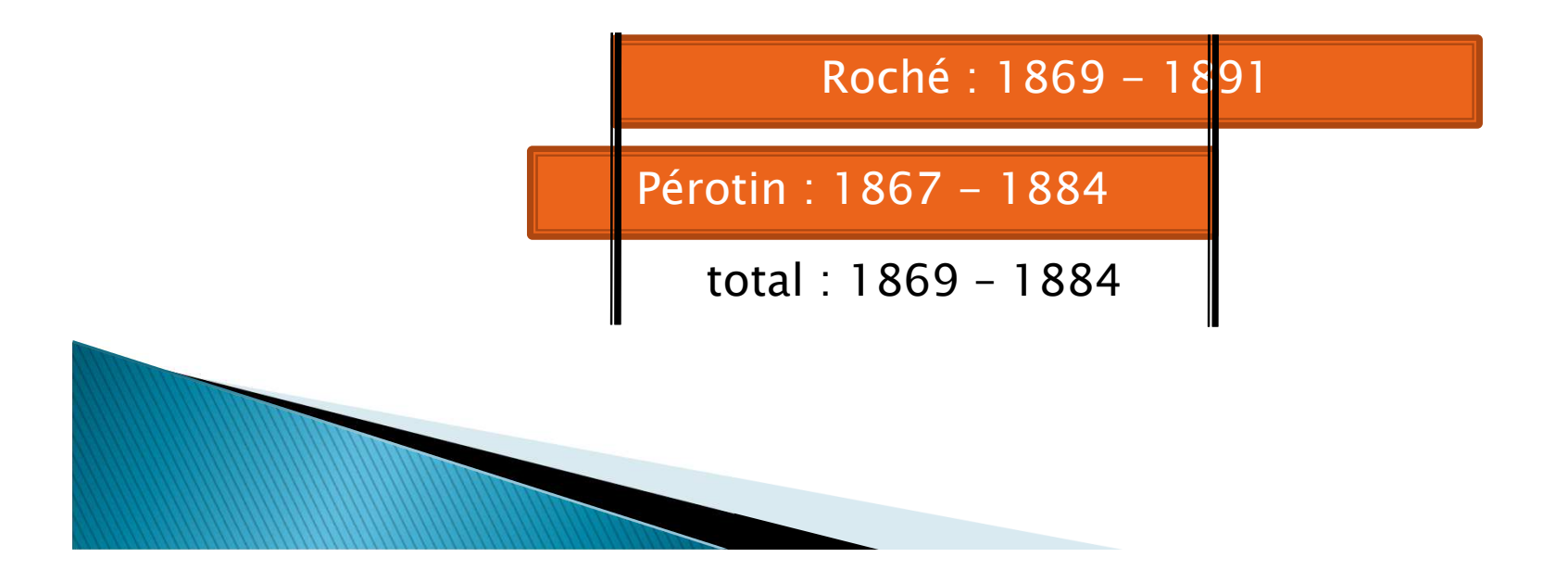

## Sélection préliminaire et harmonisation des données

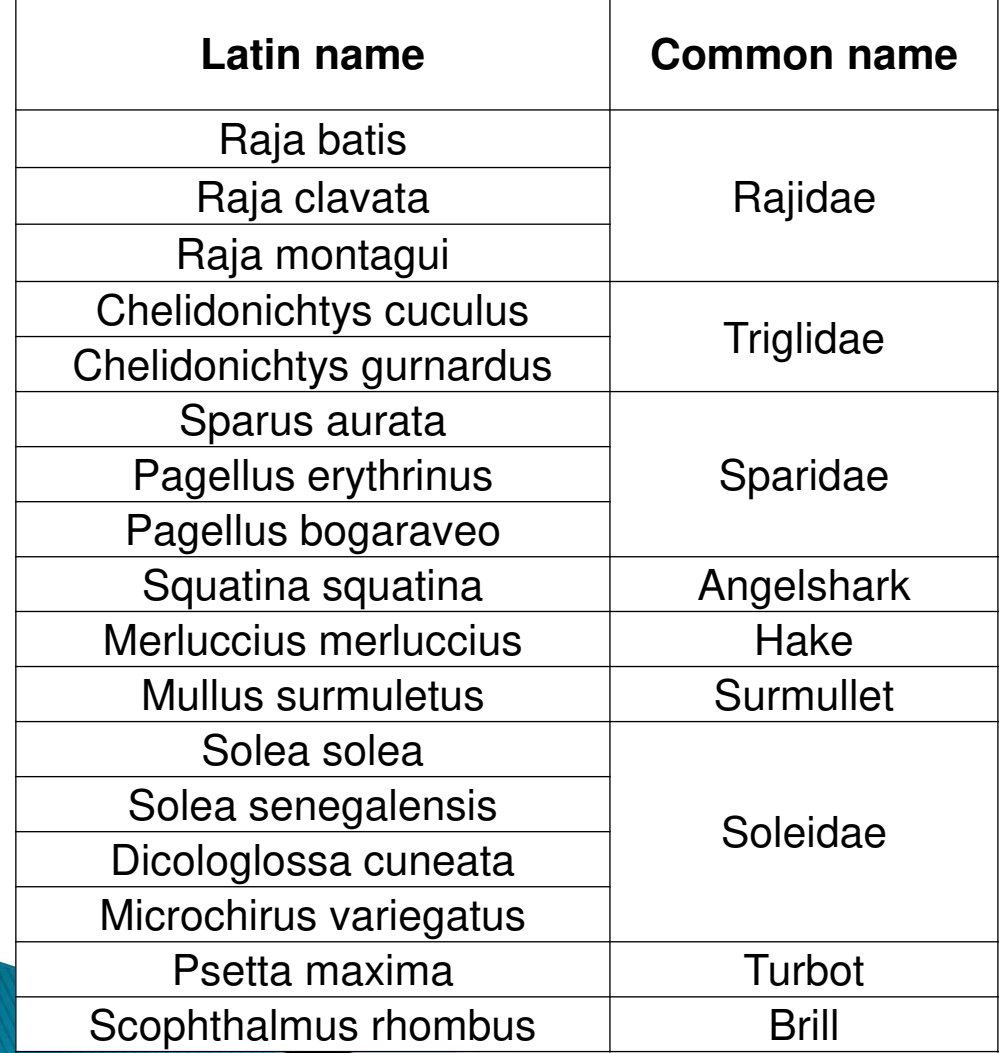

 Sélection des espèces d'intérêts

> ◦ Seulement les espèces qui montrent une déplétion dans les CPUE + les poissons plats du fait de leur abondance

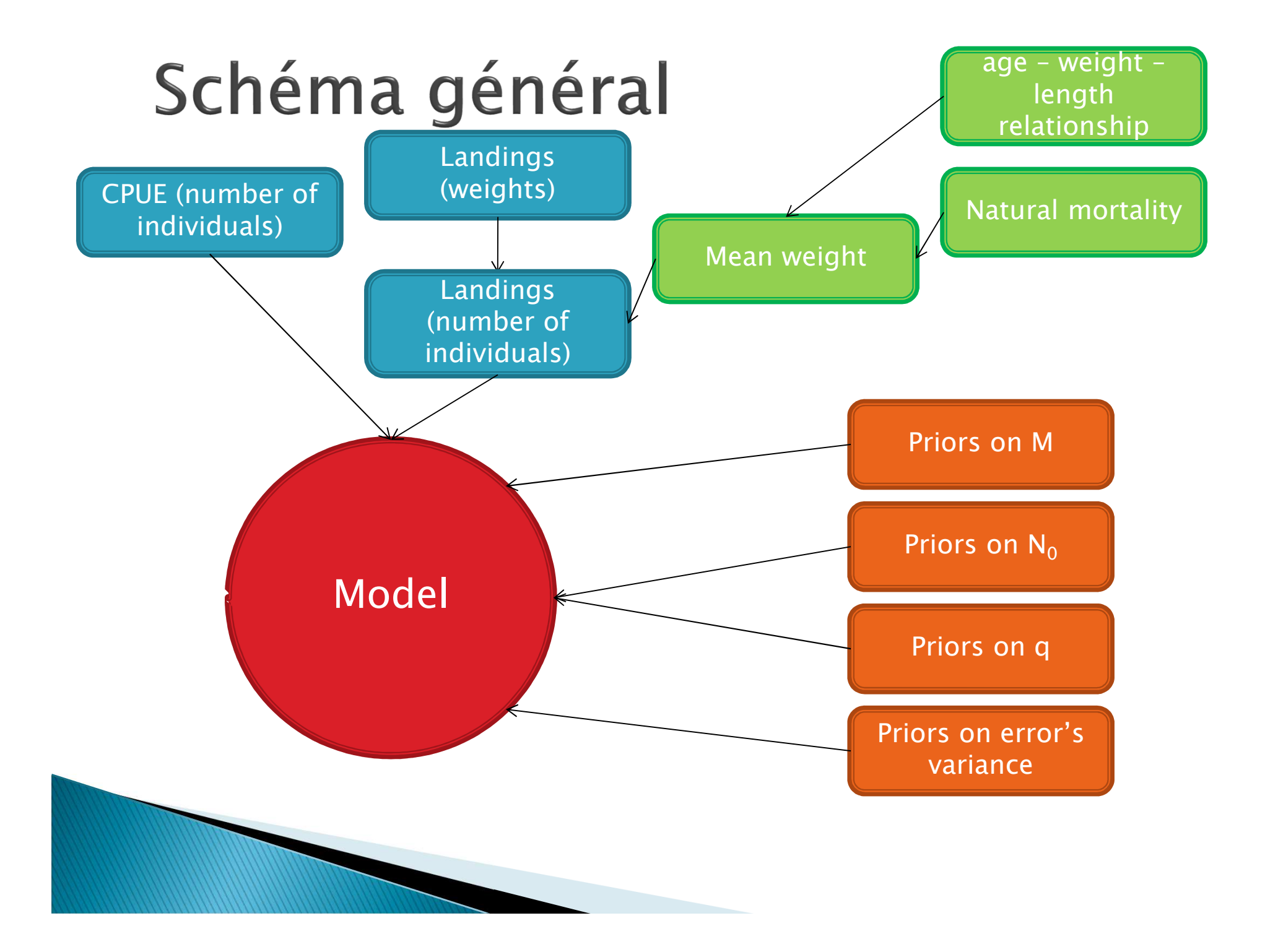

- Pondération des débarquements totaux et complétion des données manquantes
	- Les données de débarquements totaux sont uniquement en Francs pour la période 1869 –1873
	- L'auteur indique que seuls 2/3 de ces débarquements peuvent être imputés aux chalutiers à vapeur

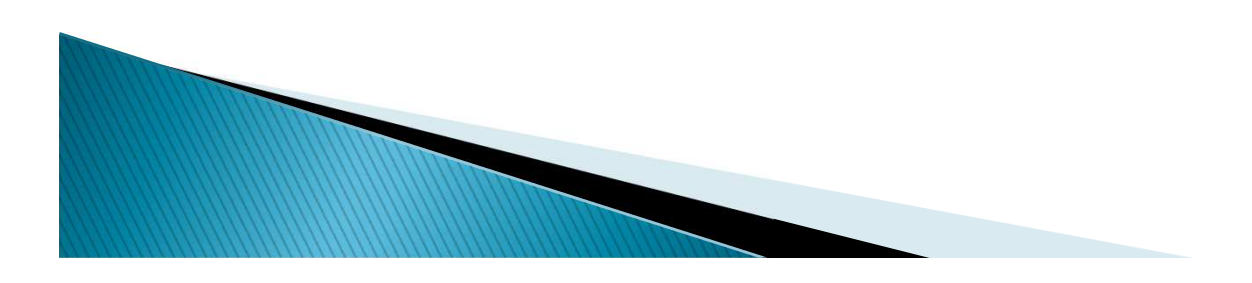

**Linear regressions of the Values vs the Weight**

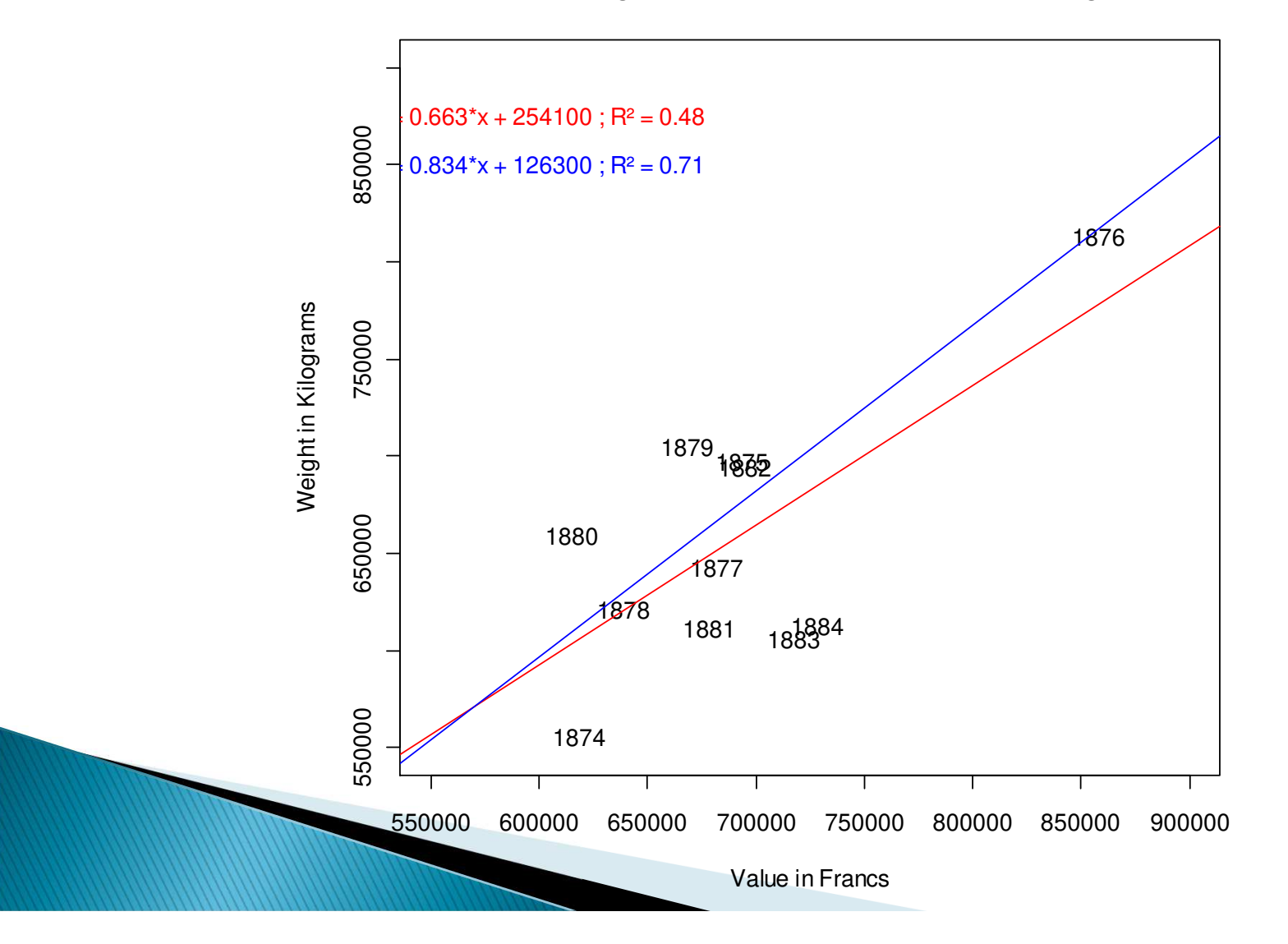

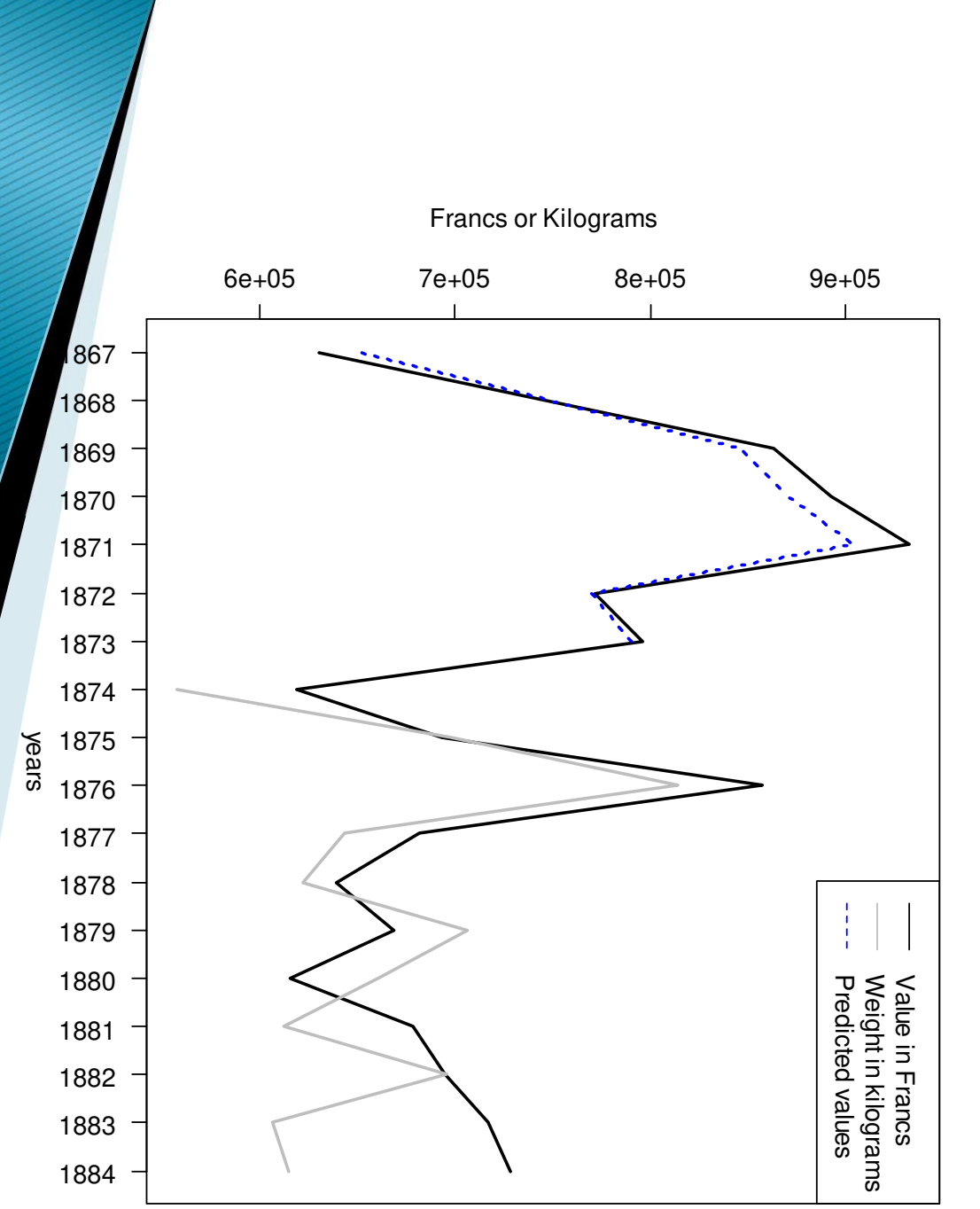

Total catches between 1867 and 1884 **Total catches between 1867 and 1884**

La transformation des données

Calculs des poids moyens, résumé des étapes:

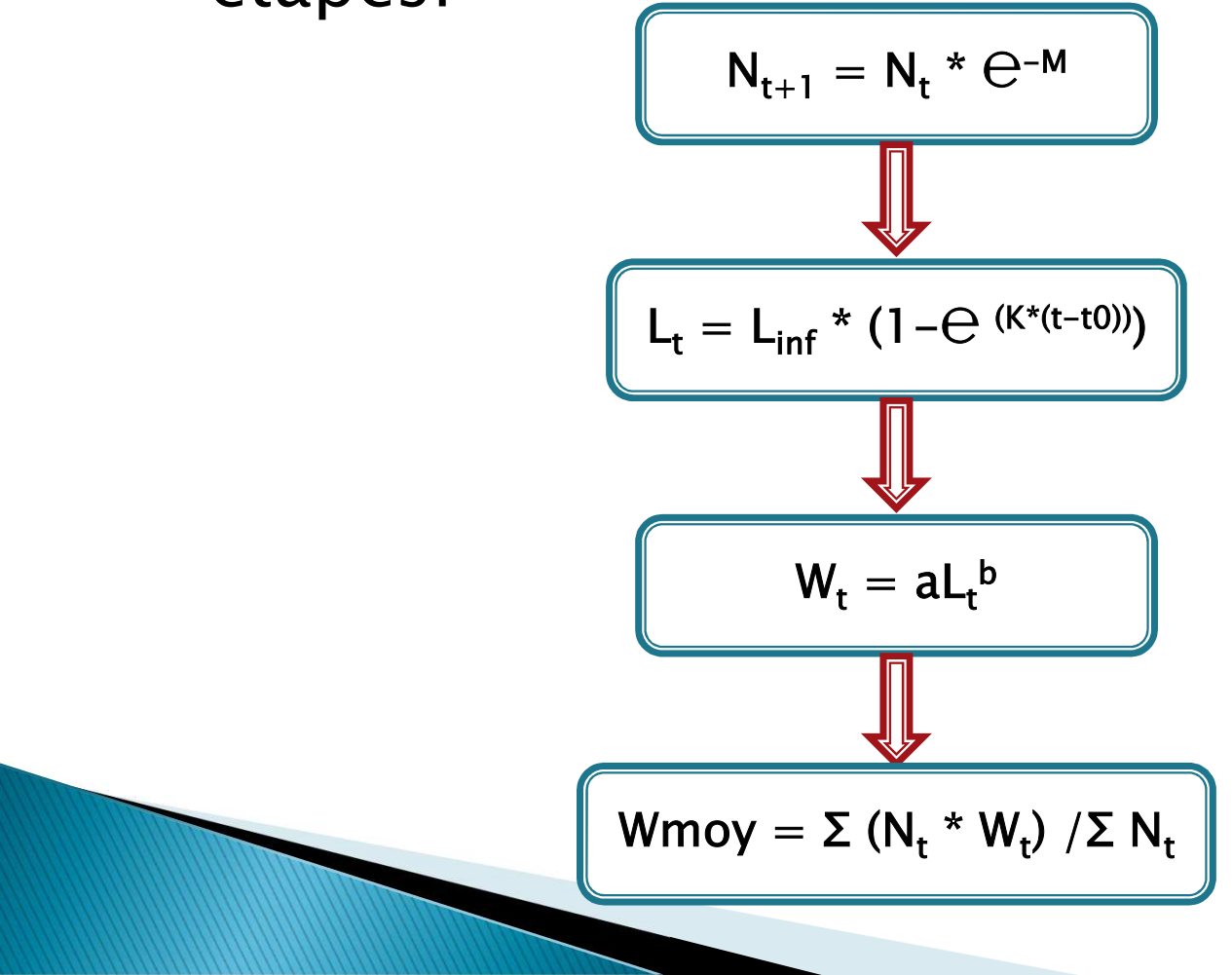

- Calculs des poids moyens : le calcul des mortalités naturelles médianes (Andersen et al., 2009)
	- C'est la première étape, nous avons besoin des mortalités naturelles pour simuler nos cohortes

$$
\cdot K = (\alpha * h * W_{inf}^{-1/3}) / 3
$$
  

$$
\cdot M = 3 * (\Phi / \alpha) * \eta^{-1/3} * K
$$

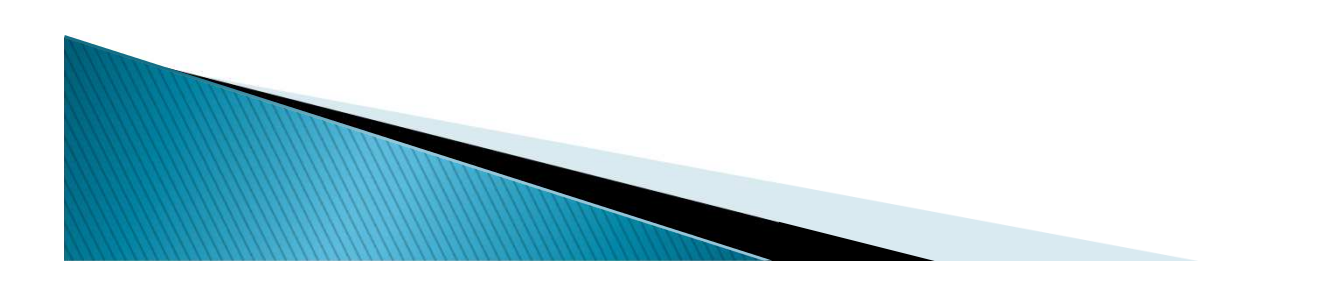

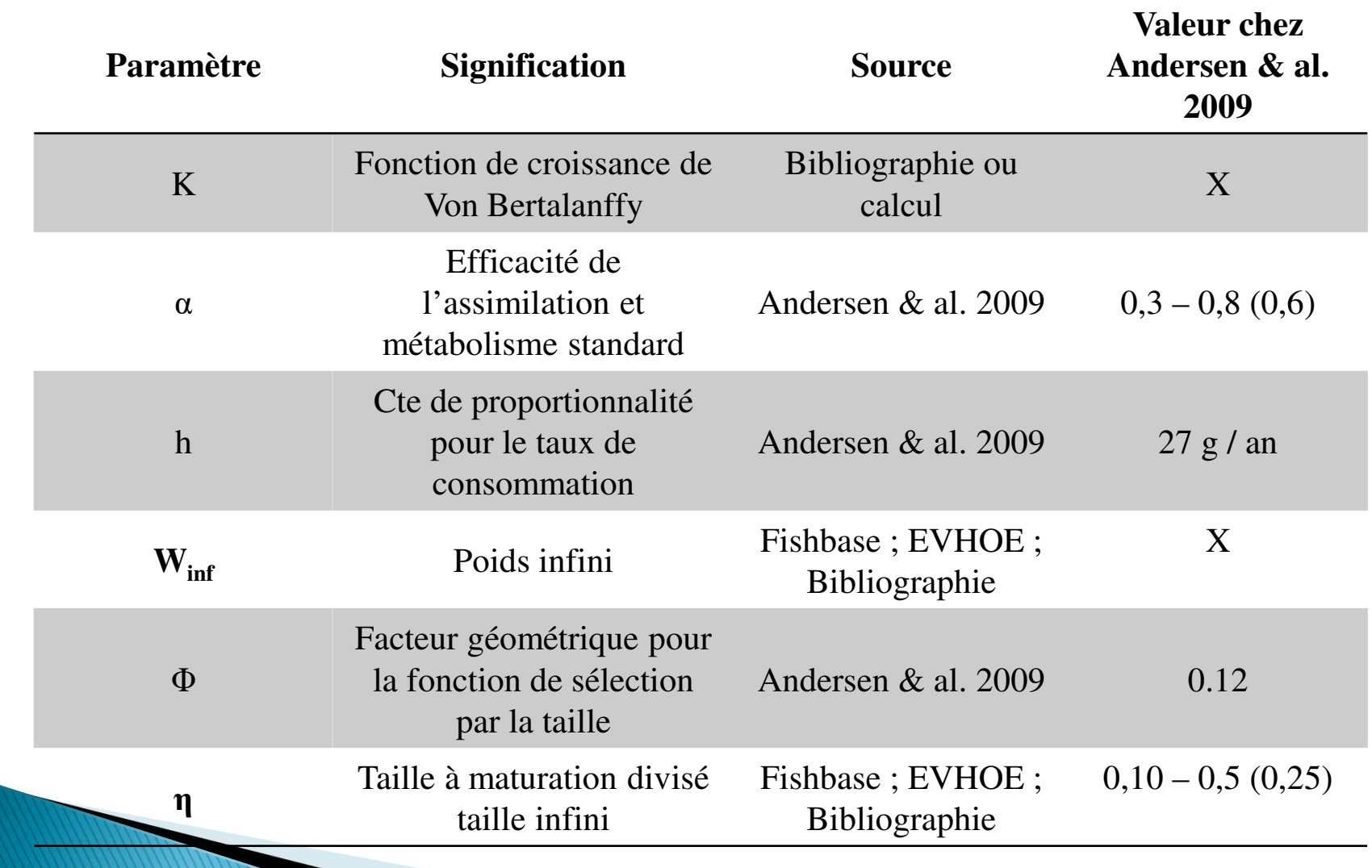

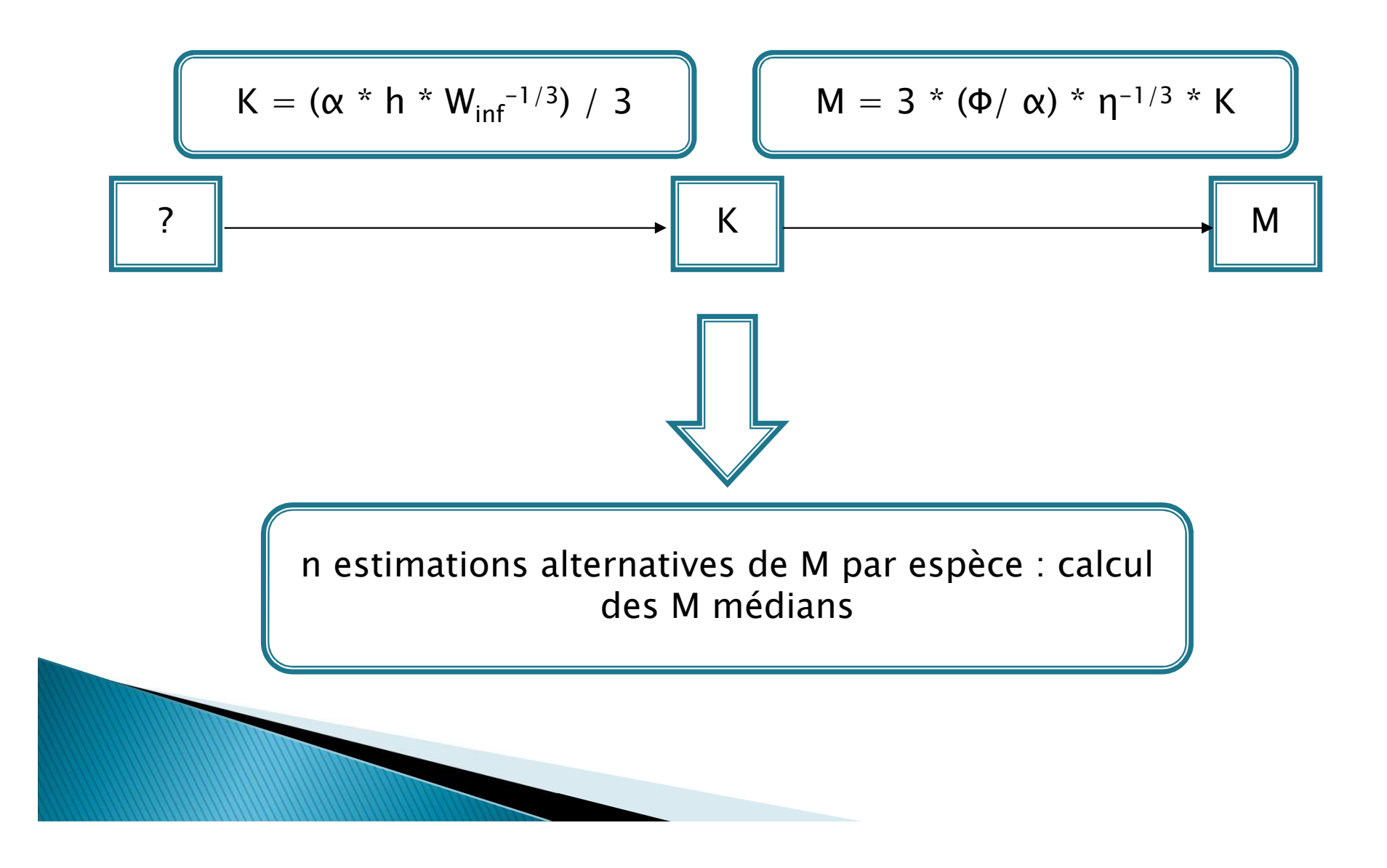

#### Traits de vie des espèces considérées

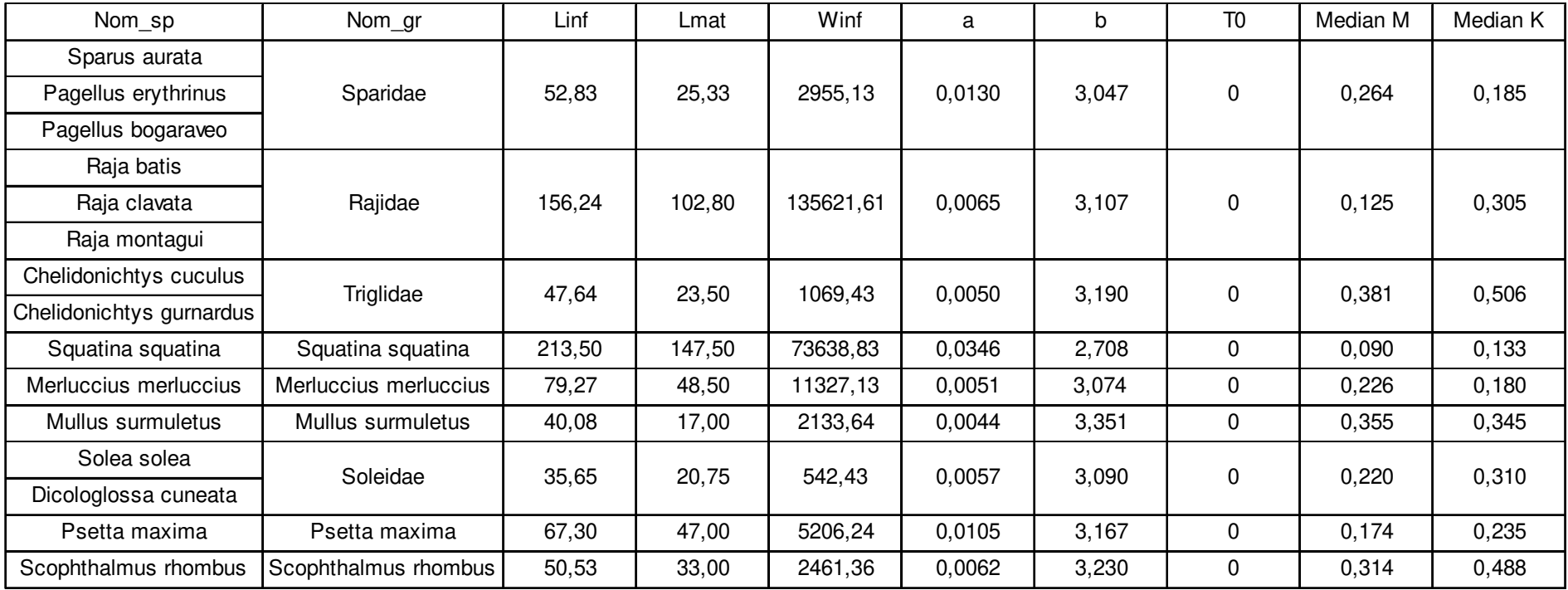

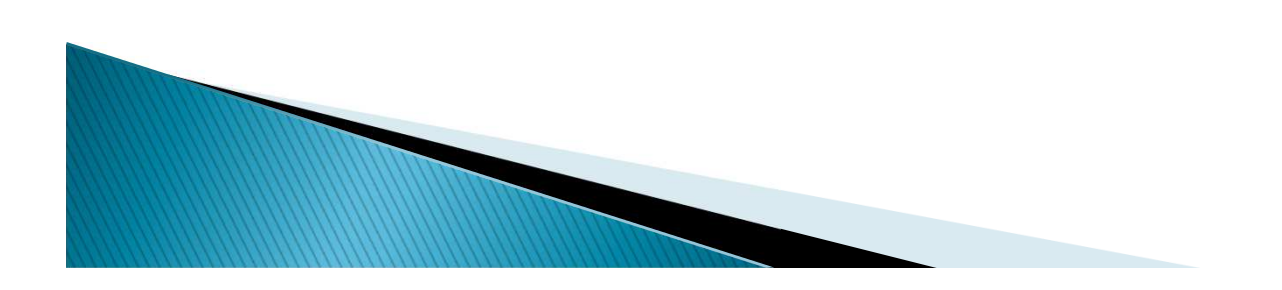

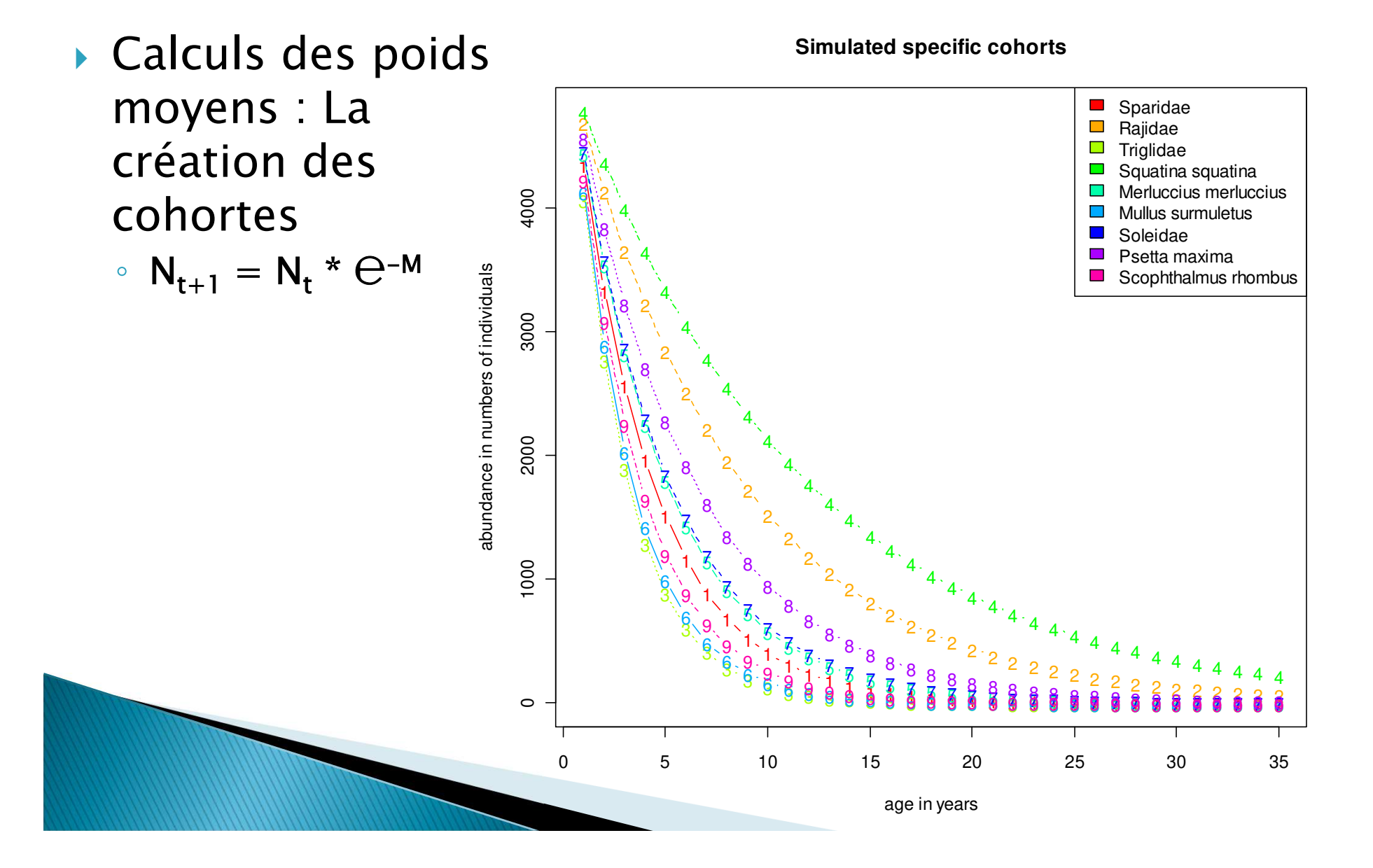

- Calculs des poids moyens : Les relations âge – taille – poids
	- $L_t = L_{inf} * (1 \theta^{(K*(t-t0))})$

**MARKET** 

- $W_t = a L_t^b$
- On utilise ici le K median précédemment calculé, et le T $_{\rm 0}$  $_{\rm 0}^{\rm o}$  est fixé à 0  $^{\rm o}$
- La longueur à l'infini est tirée d'études ou de campagnes sur le golfe de Gascogne lorsque c'est possible, sinon FishBase
- $\cdot$  Les L<sub>t</sub> calculés nous permettent de calculer les W<sub>t,</sub> les paramètres a et b sont tirés d'études sur le golfe dans la mesure du possible

#### Les courbes de croissances

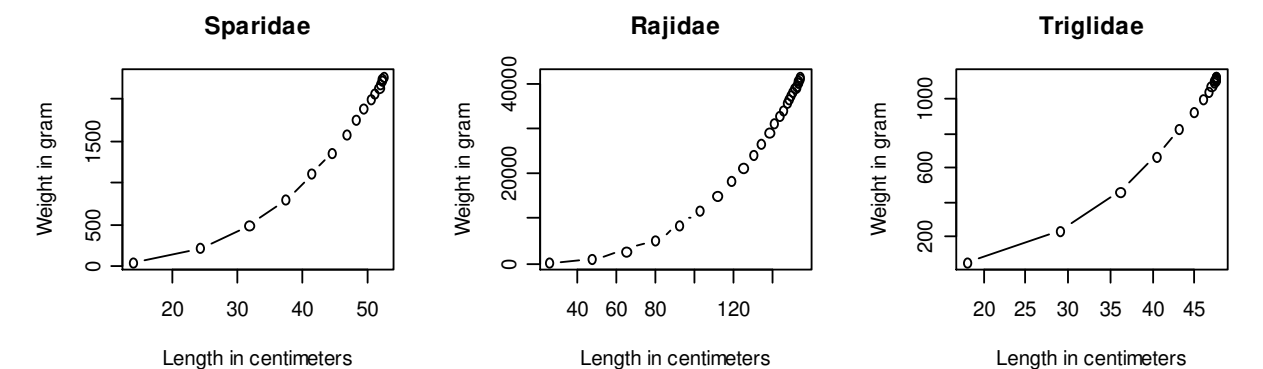

**Squatina squatina**

**Merluccius merluccius**

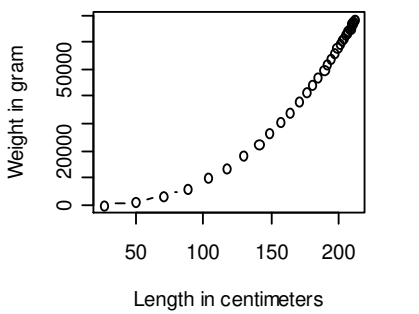

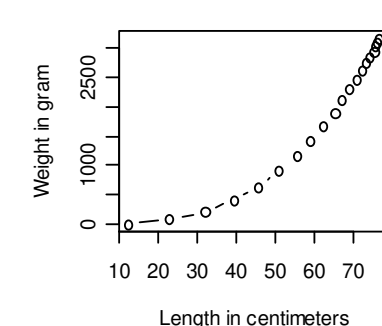

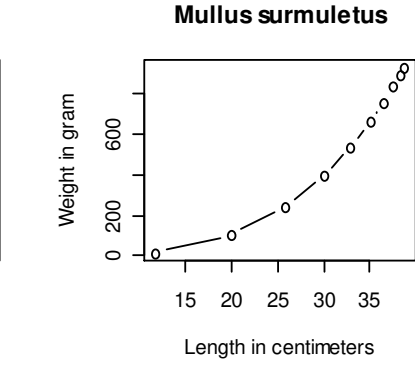

**Psetta maxima**

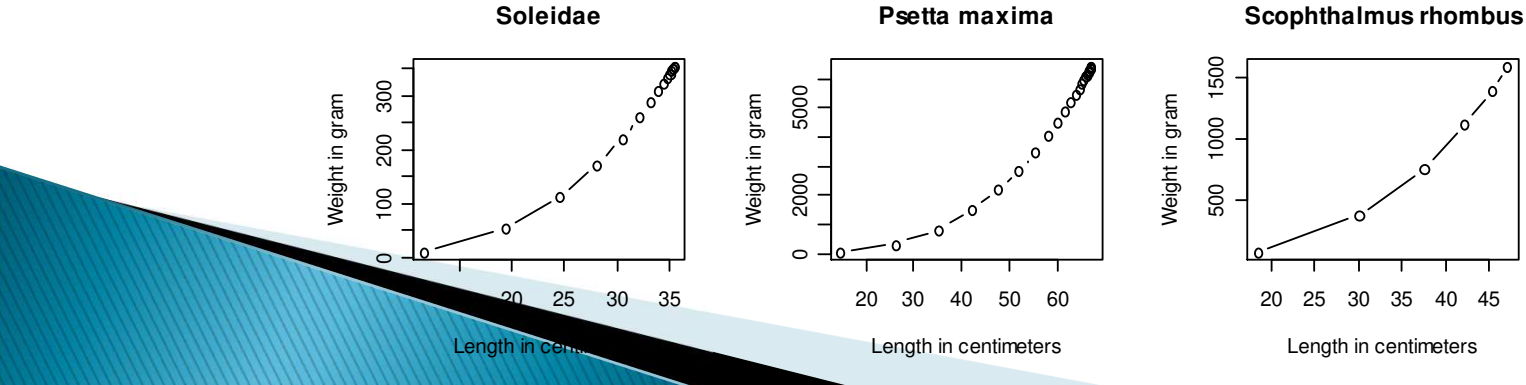

 Calculs des poids moyens : calcul final et hypothèses sur la sélectivité。Wmoy = Σ ( $N_t * W_t$ ) /Σ  $N_t$ 

On pose trois hypothèses sur la sélectivité de l'engin de pêche :-Tous les individus sont sélectionnés-Seuls les individus supérieurs à 15 cm sont sélectionnés

-Seuls les individus supérieurs à 25 cm sont sélectionnés

On obtient donc trois poids moyens possible par espèce ou groupe d'espèce

**ANOTHER STATE OF BOOKS** 

- Création des CPUE relatives en poids par années et transformation des débarquements totaux en débarquement spécifiques
	- On va injecter nos poids moyens dans nos CPUE en nombre pour créer des CPUE relatives annuelles
	- On réinjecte les proportions de chaque espèce dans les débarquement totaux afin d'obtenir des débarquements spécifiques en poids
	- On retransforme les poids en nombre d'individu grâce à nos poids moyens, dans les deux séries

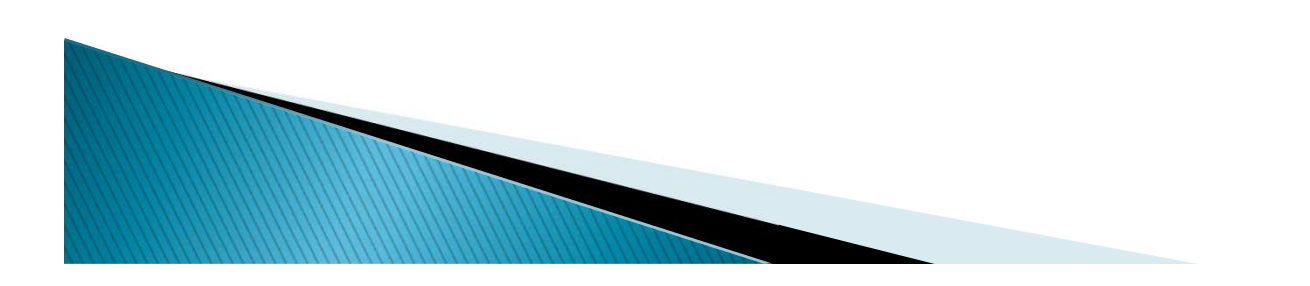

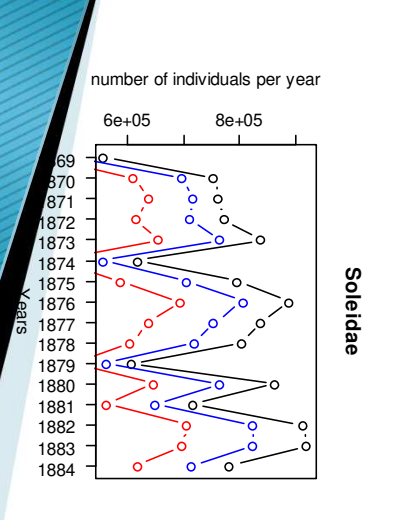

number of individuals per year

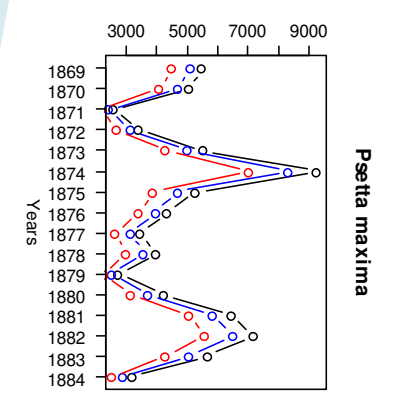

number of individuals per year

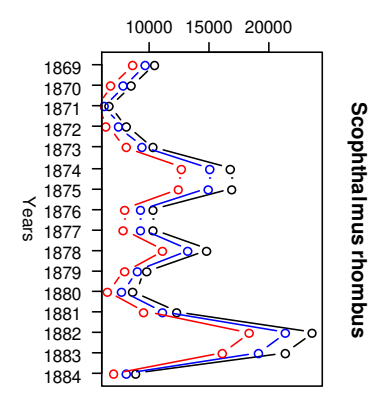

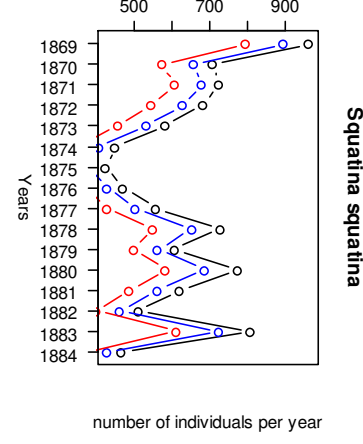

number of individuals per year

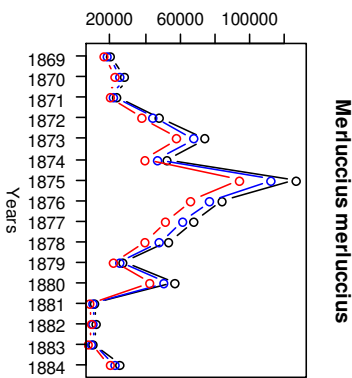

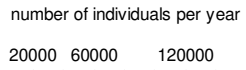

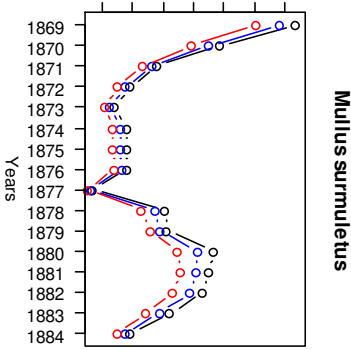

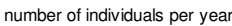

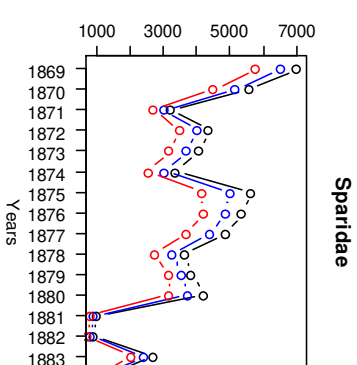

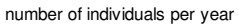

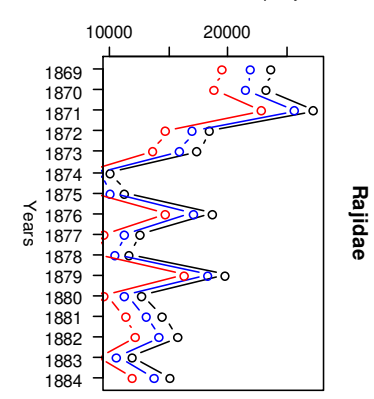

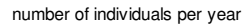

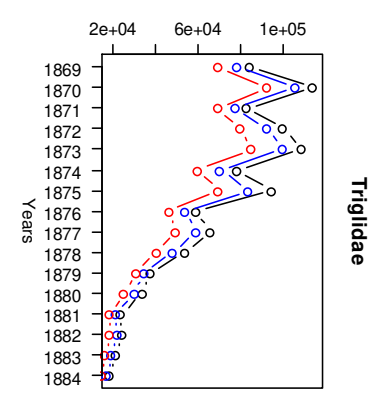

# Les séries transformées

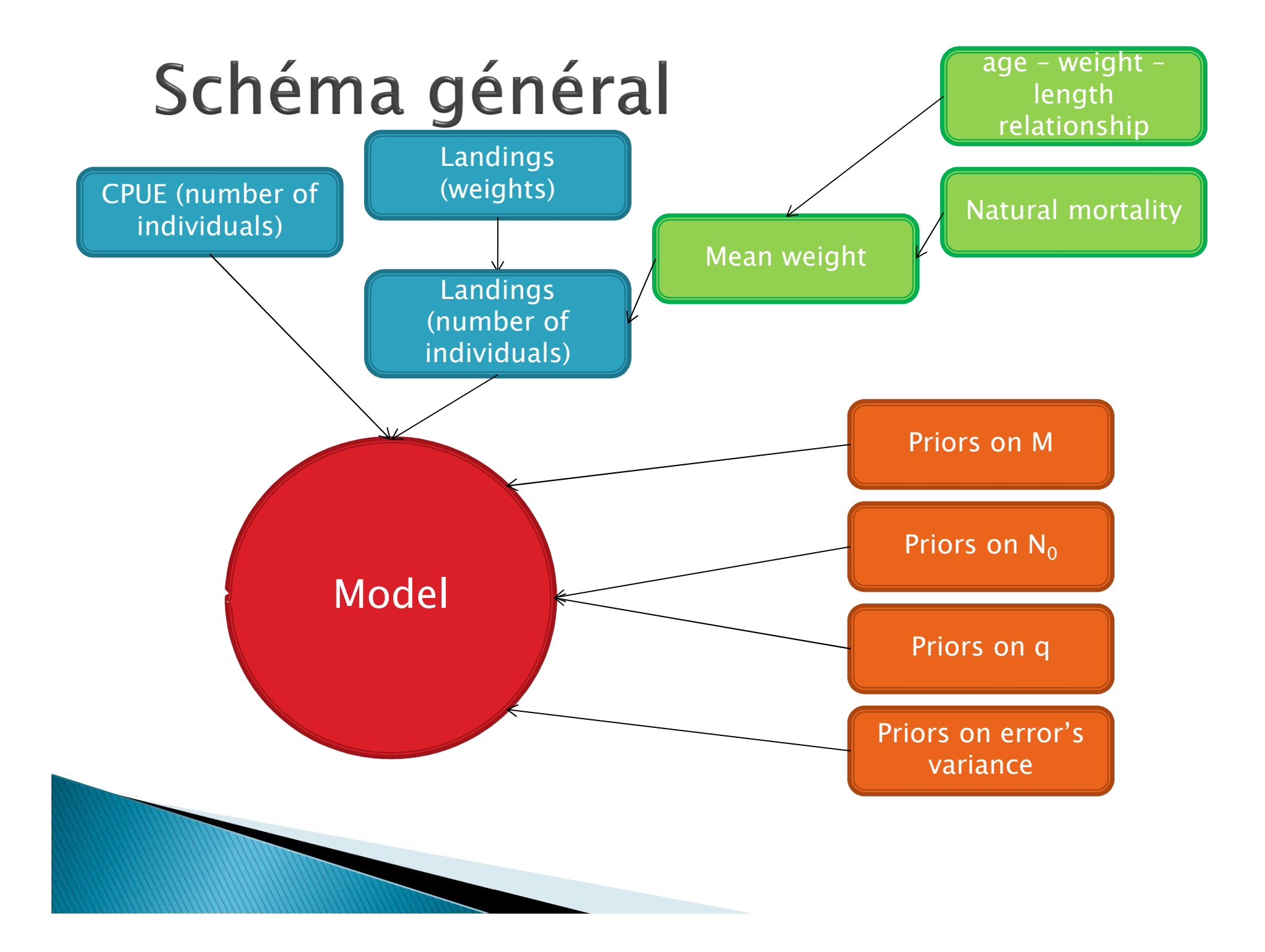

- $\blacktriangleright$  Les créations des priors pour N $_0$  :
	- Priors spécifiques
	- Priors non informatifs : Lois uniformes
	- Bornes supérieures obtenues par test erreur, ceci afin de faciliter la convergence

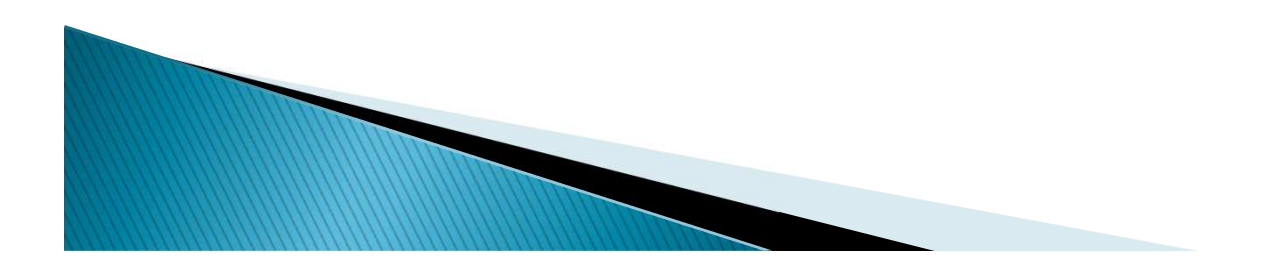

- **Les créations des priors pour M :<br>Referses pécifiques** 
	- Priors spécifiques
	- Priors informatifs : Lois normales centrées sur les M médians et avec trois niveau de variance:
		- Peu d'alternatives pour M et pas sur Gascogne (0.2)
		- Nombre moyen d'alternatives pour M sur Gascogne (0.1)
		- Nombreuses alternatives sur M sur Gascogne (0.05)

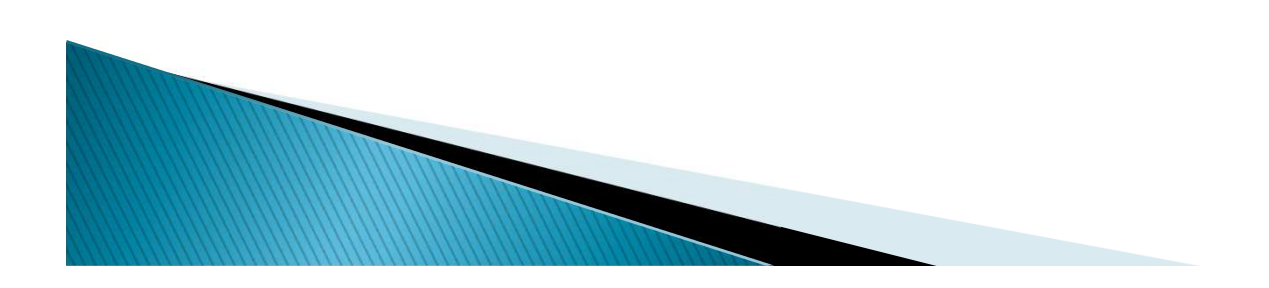

**Priors on natural mortality**

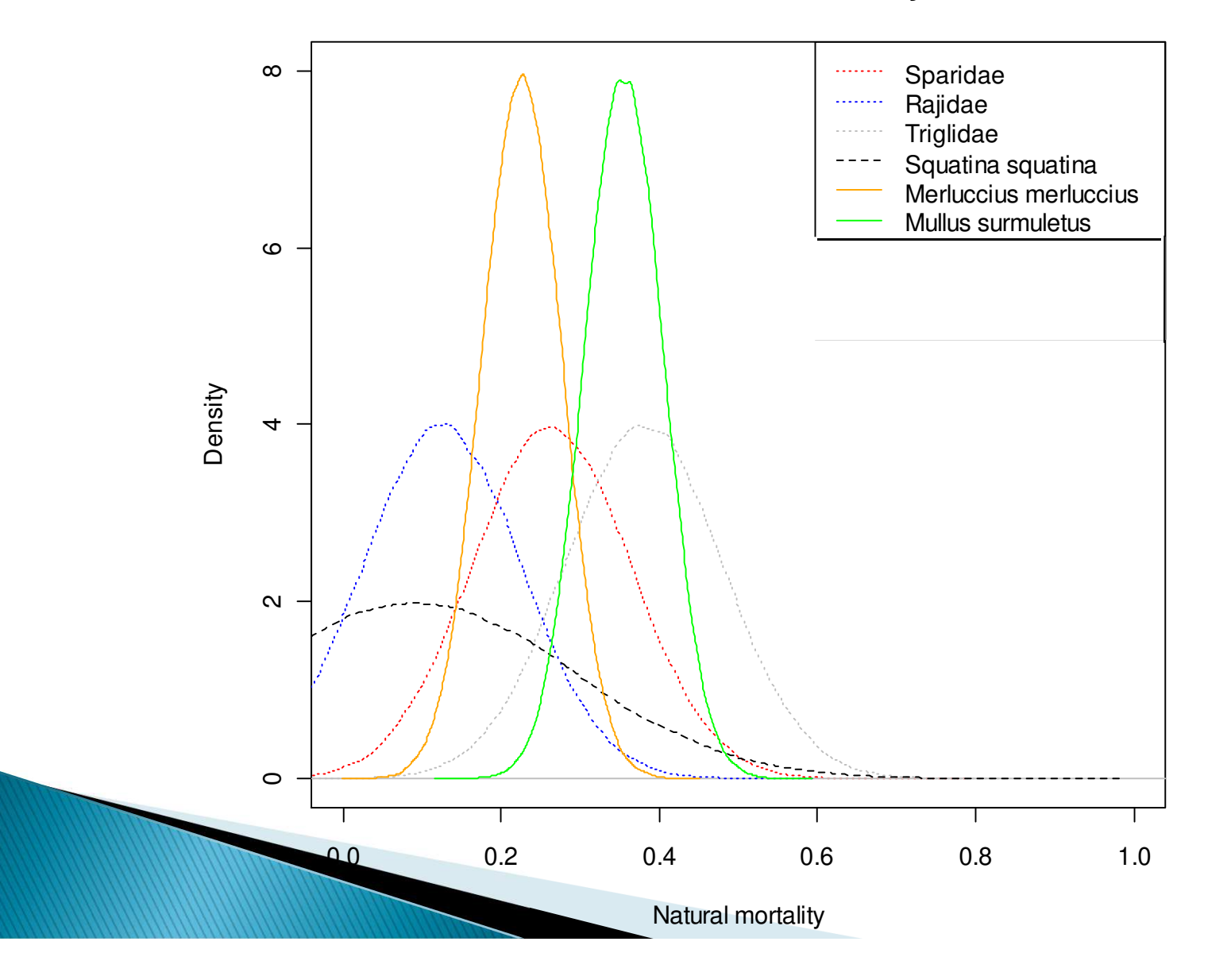

- Les créations des priors pour q :
	- Plusieurs hypothèses:
		- $\cdot$  Toutes les espèces ont la même capturabilité  $\sim$ Beta(2,70000)
		- Les poissons très inféodés au fond on une capturabilité plus élevée ~ Beta(3,70000)
	- Priors non spécifiques, Lois Betas
	- Paramètres alpha et beta crédible en fonction des connaissances actuelles

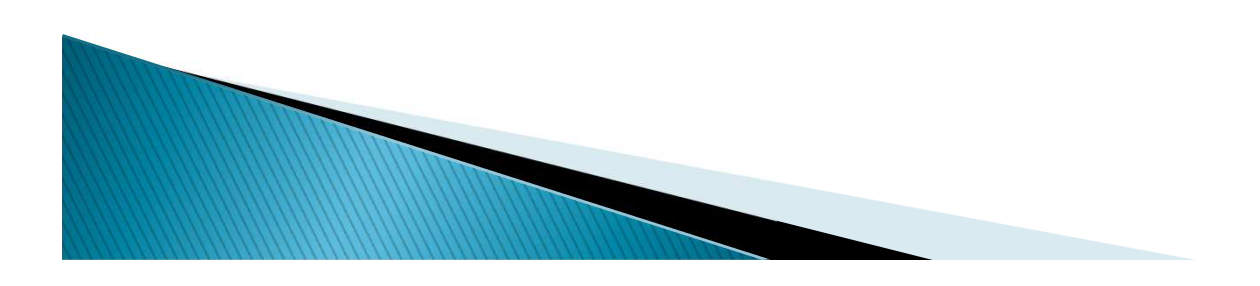

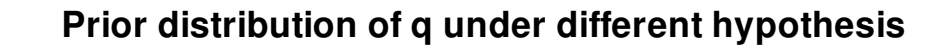

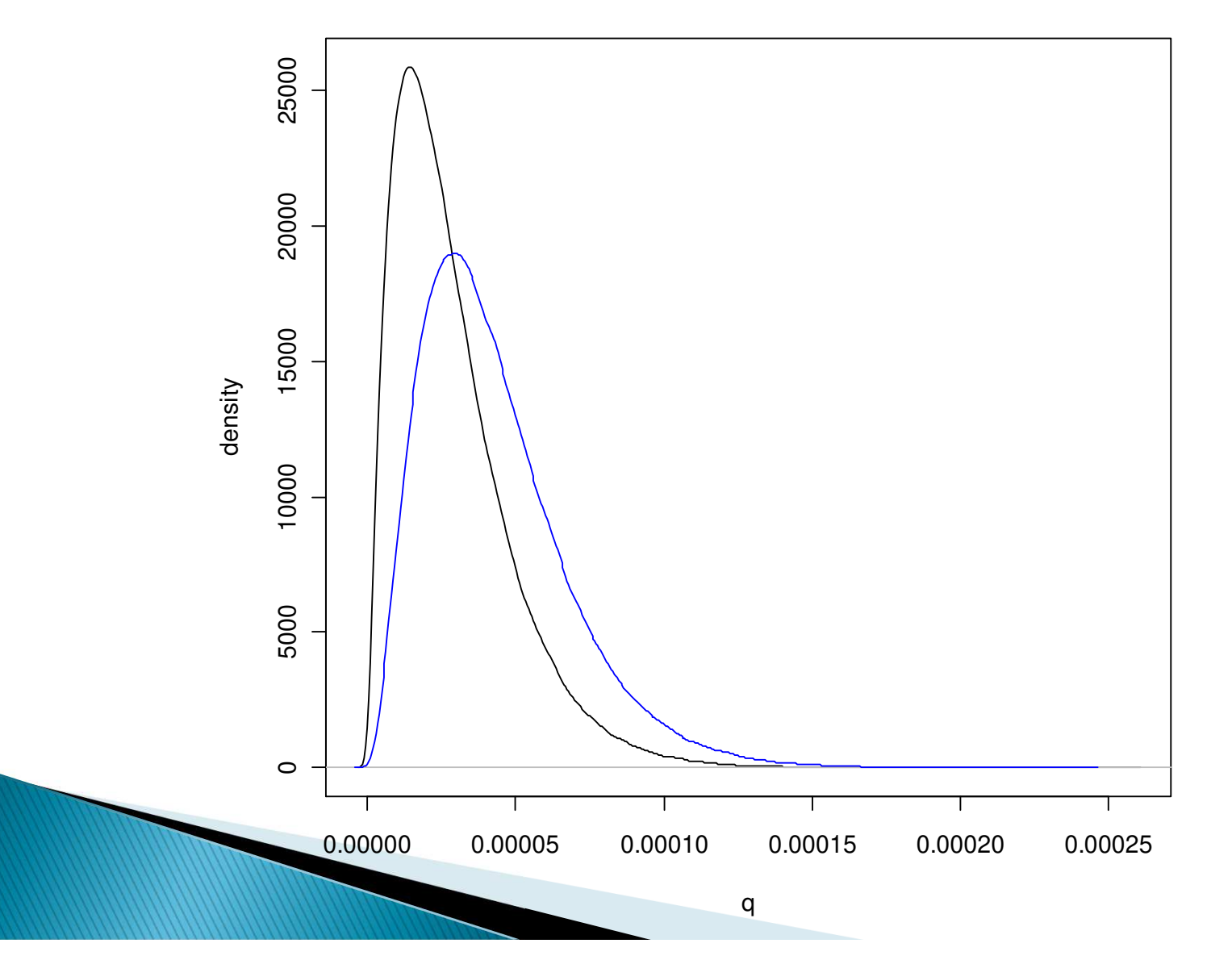

- Les créations des priors pour la variance des erreurs :
	- Le ratio des variances des erreurs suit deux hypothèses :
		- Soit égal à 1 : les deux variances sont identiques
		- Soit égal à 0.1 : la variance sur l'erreur de processus est dix fois plus élevée que celle sur l'erreur d'observation
	- ces priors sont non informatifs et suivent des lois uniformes

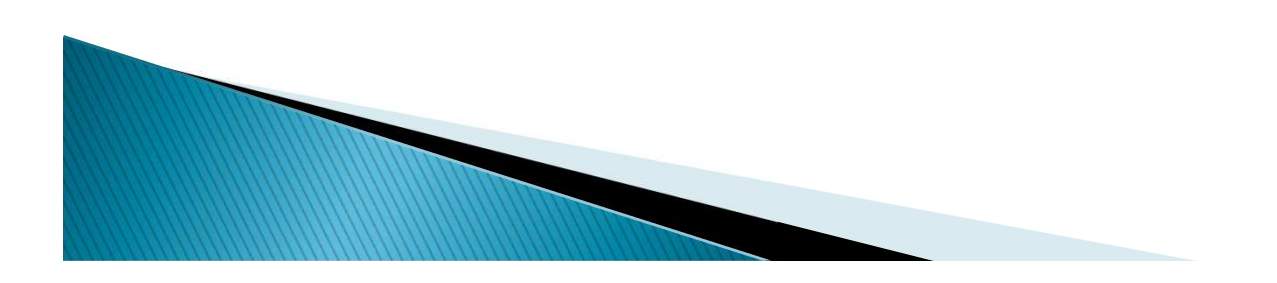

## Résultats préliminaires Posteriors sur les mortalités naturelles

**posterior distribution of M for the Rajidae**

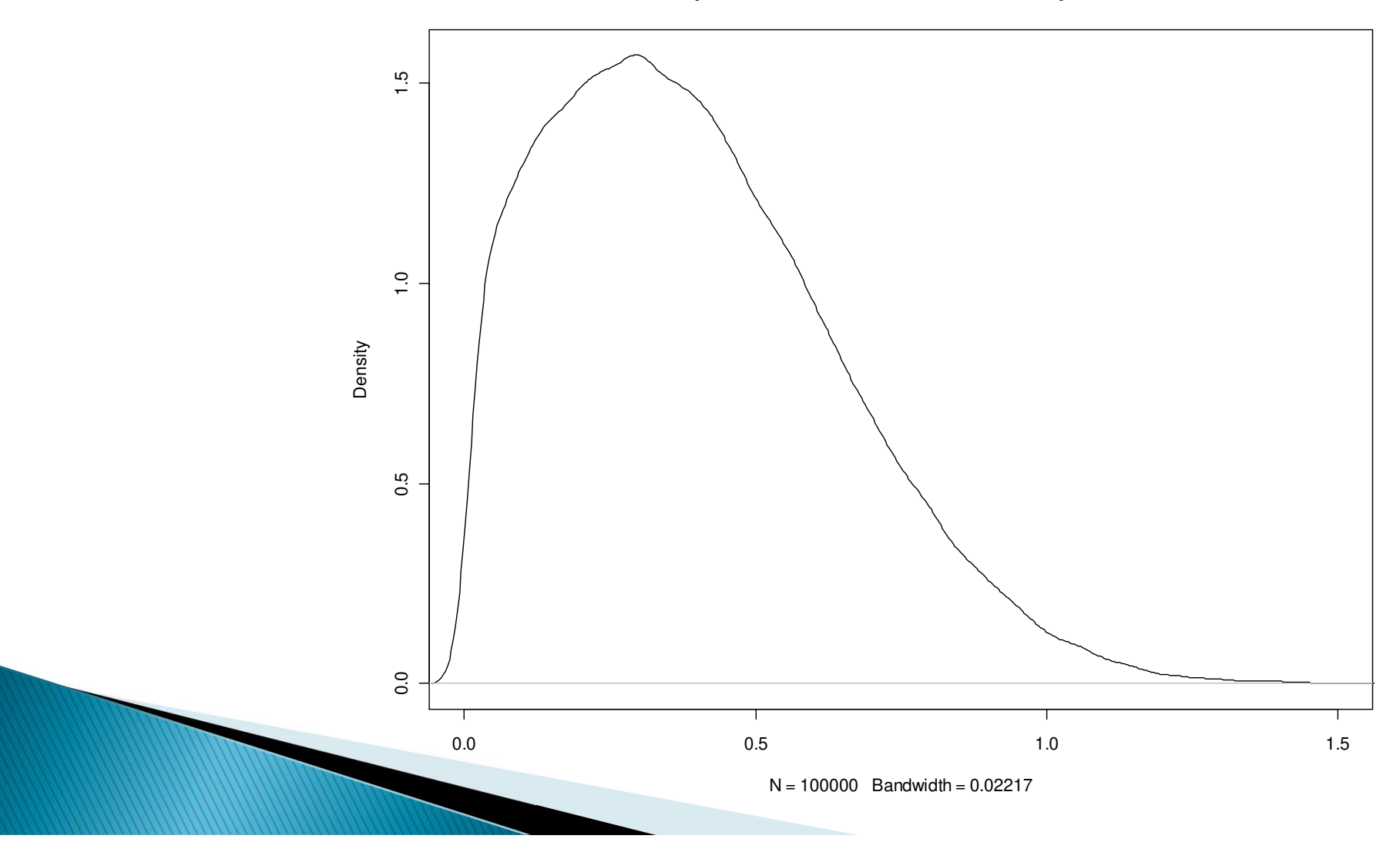

## Résultats préliminaires Posterior sur la capturabilité

**posterior distribution of qrass**

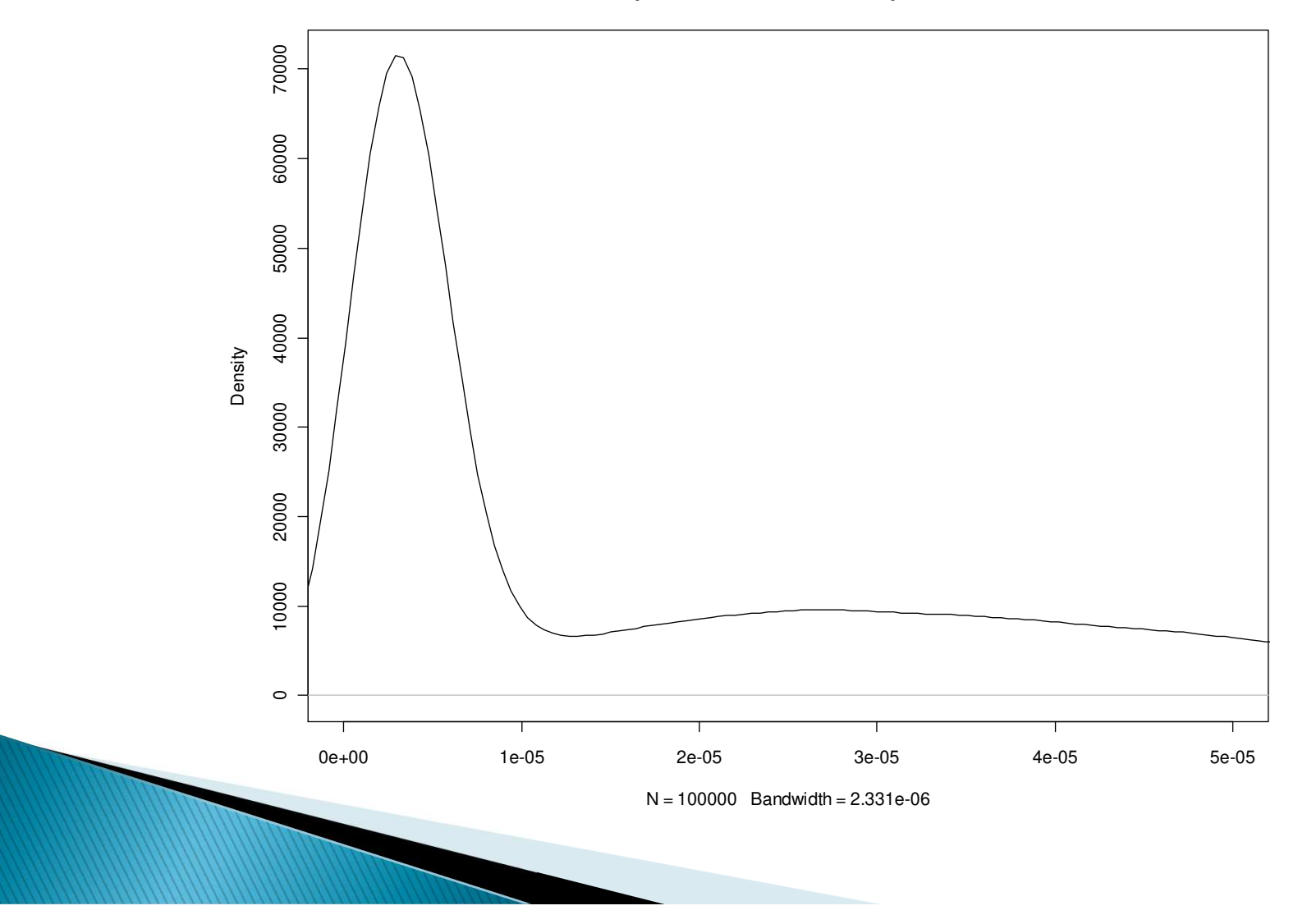

## Résultats préliminaires Posteriors sur les variances des erreurs

**posterior distribution of Observation error variance for the Rajidae**

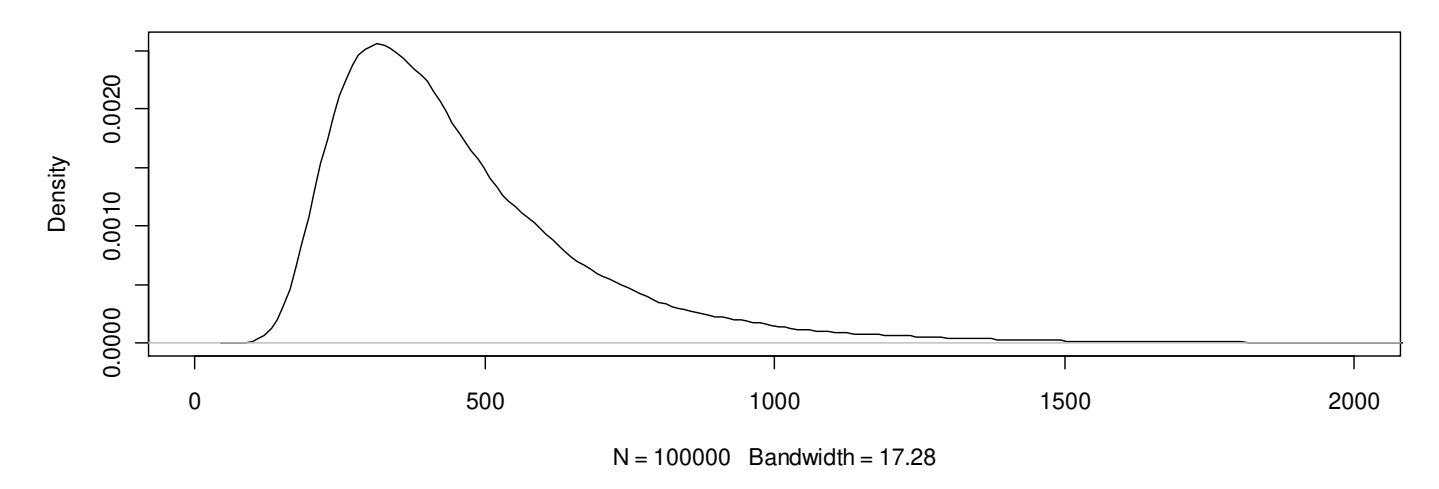

**posterior distribution of process error variance for the Rajidae**

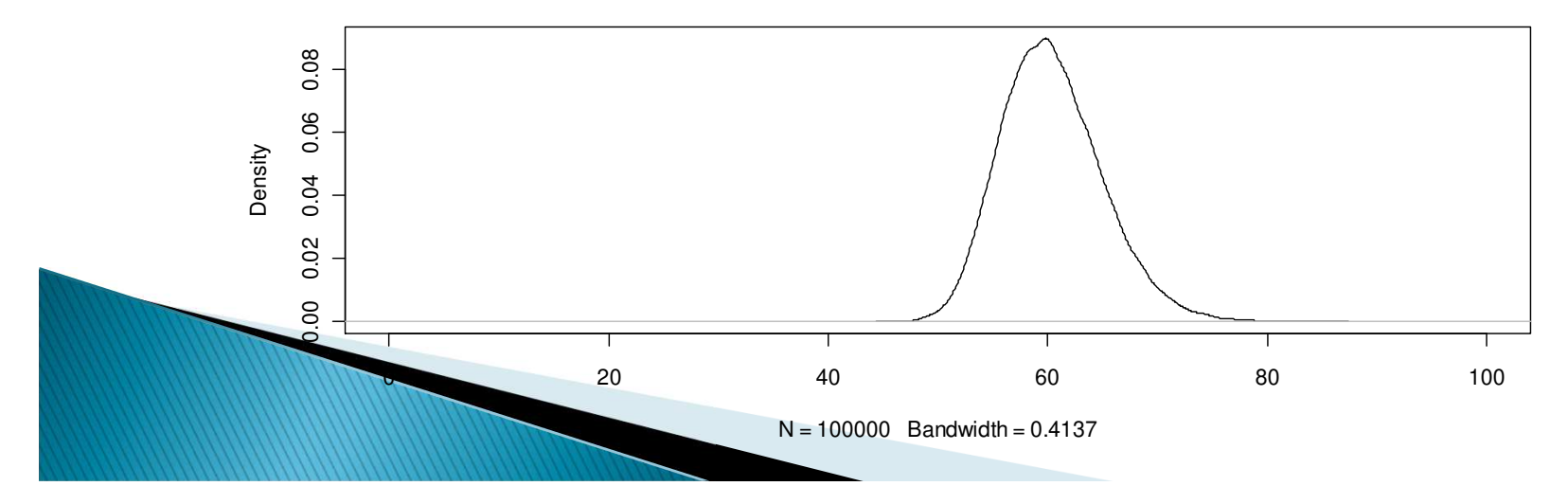

## Résultats préliminaires

#### Posteriors sur les N 0

 $2.0e-05$ 0.0e+00 5.0e-06 1.0e-05 1.5e-05 2.0e-05  $1.5e-05$  $1.0e-05$ Density $5.0e-06$  $0.0 + 00$ 0 50000 100000 150000 200000 $N = 100000$  Bandwidth = 4553

**posterior distribution of N0 for the Rajidae**

## Résultats préliminaires

#### Comparaison EVHOE - Estimations

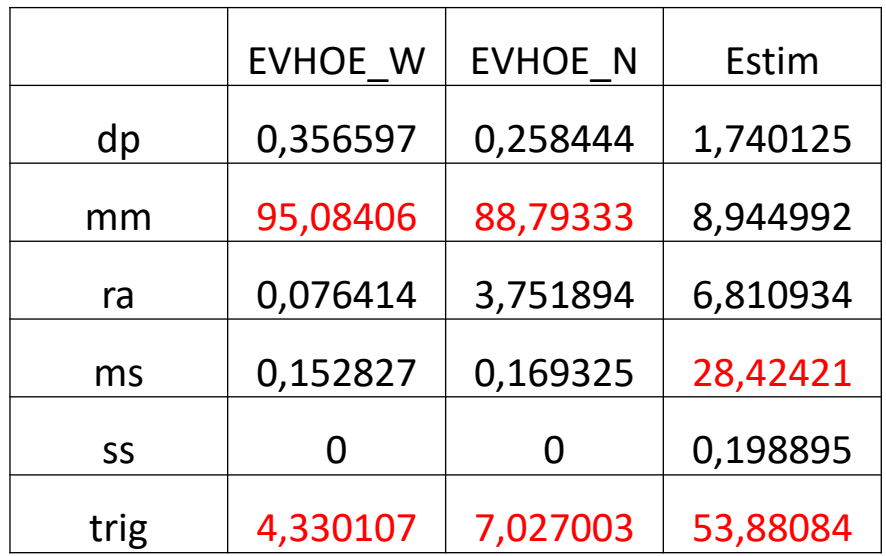

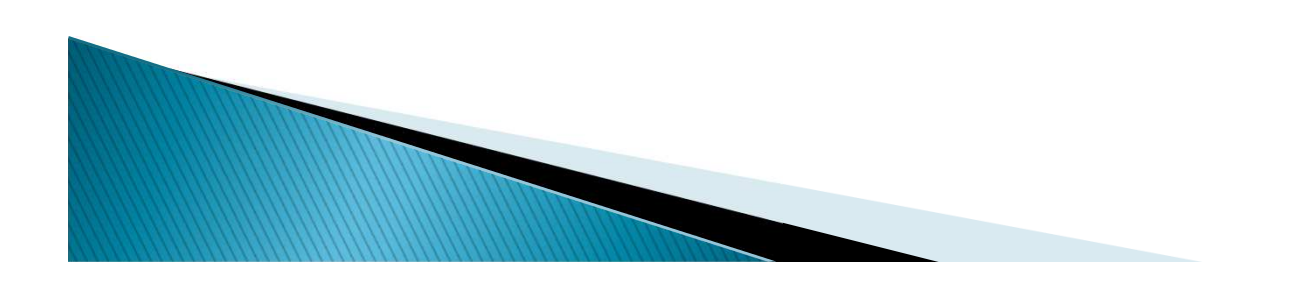

## **Discussion**

- La comparaison quantitative est difficile, mais on observe des changements de structure dans la communauté
- Les hypothèses fortes ont une influence certaine sur la structure des résultats

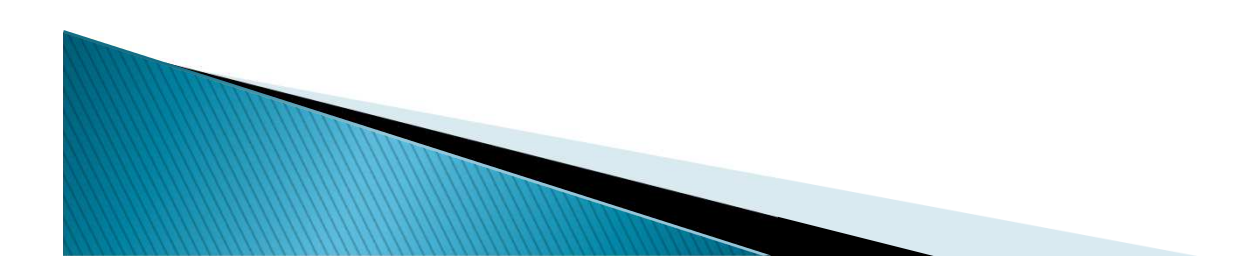

## **Perspectives**

- Compléter les runs avec toutes les hypothèses et plus d'itérations
- Tester la sensibilité au priors
- Appliquer la même méthodologie sur des données actuelles, pour obtenir des comparaisons plus quantitatives

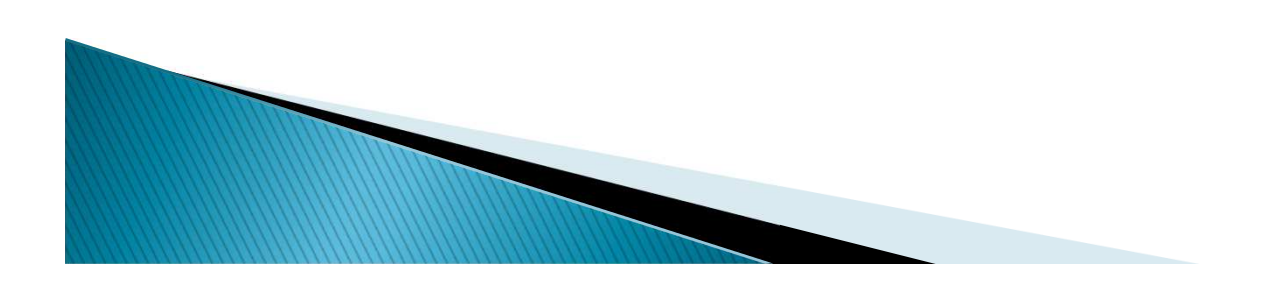